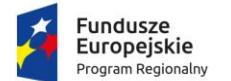

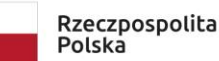

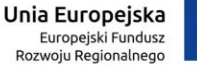

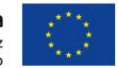

*Załącznik nr 3 do Regulaminu Konkursu nr RPMP.04.02.00-IP.01-12-020/18. przyjęty Uchwałą Nr 939/17 Zarządu Województwa Małopolskiego z dnia 13 czerwca 2017 r.*

# **Regulamin korzystania z Systemu e-RPO**

§ 1

# **Definicje**

W treści niniejszego Regulaminu wyrażeniom, pisanym dużą literą, nadano następujące znaczenie:

- 1. System e-RPO oznacza system informatyczny udostępniany przez Instytucję Zarządzającą (IZ). System umożliwia samodzielne wykonywanie czynności związanych z aplikowaniem o dofinansowanie projektu w zakresie funkcjonalności Systemu.
- 2. Instytucja Zarządzająca (IZ) Zarząd Województwa Małopolskiego pełniący swoje funkcje przy pomocy Urzędu Marszałkowskiego Województwa Małopolskiego w Krakowie.
- 3. Instytucja Pośrednicząca (IP) Małopolskie Centrum Przedsiębiorczości, Wojewódzki Urząd Pracy, Stowarzyszenie Metropolia Krakowska (Zintegrowane Inwestycje Terytorialne – ZIT).
- 4. Administrator Systemu (AS FE, AS CF) pracownik Instytucji Zarządzającej, której zadania wykonuje Departament Funduszy Europejskich (FE) oraz pracownik Biura Cyfryzacji (CF) Urzędu Marszałkowskiego Województwa Małopolskiego ul. Wielicka 72 B, 30-552 Kraków.
- 5. Wnioskodawca/Beneficjent podmiot o którym mowa w art. 2 pkt 1, 28 ustawa z dnia 11 lipca 2014 r. *o zasadach realizacji programów z zakresie polityki spójności finansowanych w perspektywie finansowej 2014-2020 (z późn.zm.)*.
- 6. Użytkownik osoba, upoważniona przez Wnioskodawcę/Beneficjenta do utworzenia konta w jego imieniu w systemie e-RPO.
- 7. Dane informacje niezbędne do przygotowania i realizacji projektu w szczególności dane osobowe, finansowe, księgowe, rachunkowe oraz inne informacje związane z projektem Wnioskodawcy/ Beneficjenta, wprowadzone przez niego samodzielnie do Systemu e-RPO.
- 8. Konto zbiór zasobów i uprawnień w ramach Systemu e-RPO, przypisanych konkretnemu Użytkownikowi/Wnioskodawcy/Beneficjentowi.
- 9. Administrator Lokalny (AL) pracownik IZ lub IP, wyznaczony przez kierownika jednostki, do zarządzania Systemem e-RPO w zakresie: nadawania uprawnień, wsparcia technicznego w obsłudze e-RPO, obsługi zgłoszeń dotyczących problemów technicznych.
- 10. Punkt Informacyjny (FEM) punkt informacyjny o funduszach europejskich z siedzibą w Krakowie, Chrzanowie, Tarnowie, Nowym Targu, Nowym Sączu. Adresy i telefony na stronie [www.rpo.malopolska.pl.](http://www.rpo.malopolska.pl/)
- 11. Regulamin oznacza niniejszy dokument.
- 12. RPO WM Regionalny Program Operacyjny Województwa Małopolskiego na lata 2014-2020.
- 13. Kwalifikowany podpis elektroniczny podpis elektroniczny w rozumieniu art. 3 pkt. 12 Rozporządzenia Parlamentu Europejskiego i Rady (UE) NR 910/2014 z dnia 23 lipca 2014 r*. w sprawie identyfikacji elektronicznej i usług zaufania w odniesieniu do transakcji elektronicznych na rynku wewnętrznym oraz uchylające dyrektywę 1999/93/WE* oznacza zaawansowany podpis elektroniczny, który jest składany za pomocą kwalifikowanego urządzenia do składania podpisu

elektronicznego i który opiera się na kwalifikowanym certyfikacie podpisu elektronicznego oraz podpis elektroniczny w rozumieniu art. 131 ustawy z dnia 5 września 2016 r. *o usługach zaufania oraz identyfikacji elektronicznej* (Dz. U. z 2016 r. poz. 1579), który weryfikowany jest za pomocą ważnego kwalifikowanego certyfikatu.

## § 2

## **System e-RPO**

- 1. System e-RPO jest lokalnym systemem informatycznym wspierającym wdrażanie RPO WM na lata 2014-2020. Decyzja o budowie systemu została podjęta przez IZ RPO.
- 2. Korzystanie z Systemu e-RPO wymaga uprzedniej rejestracji w celu założenia konta.
- 3. Zakładane Konto należy do Użytkownika. Użytkownik może korzystać z Systemu e-RPO za pomocą dowolnego komputera połączonego z internetem, przy spełnieniu wymagań technicznych określonych w paragrafie 7.
- 4. System e-RPO umożliwia w szczególności:
	- a. wprowadzanie, przechowywanie, modyfikowanie Danych
	- b. aplikowanie o wsparcie finansowe (wniosek aplikacyjny)
	- c. prowadzenie korespondencji pomiędzy IZ lub IP a Wnioskodawcą/ Beneficjentem
- 5. System e-RPO umożliwia Użytkownikowi, po uprzednim zalogowaniu się do Konta, wprowadzanie Danych oraz korzystanie z Systemu, w celu wykonywania czynności określonych w pkt.4.
- 6. System e-RPO, może ulec modyfikacji w trakcie korzystania przez. O modyfikacjach wpływających na użytkowanie systemu IZ RPO będzie informować na stronie http://www.rpo.malopolska.pl/oprogramie/skorzystaj-z-systemu-informatycznego
- **7. Szczegółowe warunki ubiegania się o dofinansowanie za pośrednictwem systemu e-RPO jak i sposób korespondencji określony zostanie każdorazowo w Regulaminie konkursu, jak również w umowie o dofinansowanie projektu.**
- 8. Składanie przez Wnioskodawcę/Beneficjenta wniosku aplikacyjnego, załączników, oświadczeń, korespondencji w trakcie procedury aplikowania o wsparcie **możliwe jest wyłącznie za pośrednictwem Systemu e-RPO z wykorzystaniem zewnętrznego kwalifikowanego podpisu elektronicznego (plik xades)** z ważnym certyfikatem kwalifikowalnym.

§ 3

# **Rejestracja, ogólne zasady korzystania z Systemu e-RPO**

- 1. Warunkiem korzystania z Systemu e-RPO jest posiadanie konta w Systemie.
- 2. Rejestracja w Systemie e-RPO możliwa jest pod adresem: **erpo.malopolska.pl.** Użytkownik/Wnioskodawca/Beneficjent wprowadza wymagane dane i informacje za pomocą formularza rejestracji. Podaje własne: imię, nazwisko oraz adres e-mail oraz potwierdza, że zapoznał się z zapisami Regulaminu. System e-RPO, po uzyskaniu powyższych danych, w sposób automatyczny przesyła na podany w toku rejestracji adres poczty elektronicznej, wiadomość, która zawiera potwierdzenie rozpoczęcia

procedury rejestracji. Do wiadomości załączony jest link, za pośrednictwem, którego Użytkownik/Wnioskodawca/Beneficjent aktywuje Konto i nadaje hasło dostępu przy pierwszym logowaniu do systemu. Przesłany link ważny jest 24h.

3. Z chwilą zakończenia procedury rejestracji tworzone jest Konto. Dostęp do Konta możliwy jest pod adresem: **erpo.malopolska.pl.**

- 4. Wymagania systemu dotyczące haseł do konta:
	- a. Minimalna długość hasła wynosi 8 (osiem) znaków
	- b. Hasło zawiera małą i wielką literę oraz cyfry i znak specjalny (tj.:@#\$%^+=)
	- c. Zmiana hasła następuje nie rzadziej niż co 30 (trzydzieści) dni
	- d. Hasło nie może być powszechnie używanymi słowami, w szczególności nie należy jako hasło wykorzystywać: dat, imion, nazwisk, inicjałów, numerów rejestracyjnych samochodów, numerów telefonów bądź innych nazw bezpośrednio kojarzących się z Użytkownikiem.
- 5. Po trzykrotnym wprowadzeniu błędnego hasła, konto Użytkownika/Wnioskodawcy/Beneficjenta zostanie zablokowane. Odblokowanie będzie możliwe po zgłoszeniu incydentu do Administratora Systemu na adres email [admin@erpo.malopolska.pl.](mailto:admin@erpo.malopolska.pl)
- 6. Użytkownik/Wnioskodawca/Beneficjent zarejestrowany w Systemie e-RPO zobowiązany jest do korzystania z Konta zgodnie z jego przeznaczeniem oraz funkcjonalnością.
- 7. Użytkownik/Wnioskodawca/Beneficjent ponosi pełną odpowiedzialność za dane wprowadzone do systemu.
- 8. Haseł nie należy zapisywać i pozostawiać w miejscu, w którym mogłyby zostać ujawnione.
- 9. Hasła nie powinny być wpisywane w obecności osób trzecich, jeśli mogą one zauważyć treść wpisywanego hasła.
- 10. Bez względu na okoliczności Użytkownik/Wnioskodawca/Beneficjent nie może ujawniać swojego hasła do Systemu.
- 11. Jeśli istnieje podejrzenie, że hasło zostało ujawnione, należy je natychmiast zmienić.
- 12. Użytkownik/Wnioskodawca/Beneficjent zobowiązany jest do podania w trakcie rejestracji prawdziwych danych osobowych i kontaktowych, a także do ich aktualizacji.
- 13. W przypadku podejrzenia naruszenia bezpieczeństwa Systemu e-RPO, Użytkownik/Wnioskodawca/Beneficjent zobowiązany jest do zgłaszania incydentu AL wraz z opisem incydentu na następujące adresy e-mail:
	- a. dla naborów ogłoszonych przez Urząd Marszałkowski Województwa Małopolskiego:

#### admin@erpo.malopolska.pl

b. dla naborów ogłoszonych przez Małopolskie Centrum Przedsiębiorczości:

#### adminerpo@mcp.malopolska.pl

c. dla naborów ogłoszonych przez Wojewódzki Urząd Pracy w Krakowie:

pomocrpo@wup-krakow.pl

d. dla projektów pozakonkursowych koordynowanych przez ZIT:

biuro@metropoliakrakowska.pl

# § 4

## **Prawa i obowiązki IZ**

- 1. System jest dostępny dla Użytkownika całodobowo przez bezpieczne szyfrowane połączenie SSL pod adresem: erpo.malopolska.pl. z zastrzeżeniem możliwości wystąpienia przerw technicznych bądź wynikających z awarii technicznych.
- 2. IZ dołoży wszelkich starań, celem zapewnienia prawidłowego działania systemu e-RPO.
- 3. W przypadku zgłoszenia przez Użytkownika problemów technicznych pojawiających się w związku z użytkowaniem Konta, IZ na życzenie może dokonać sprawdzenia technicznych aspektów funkcjonowania Konta oraz wykonać wszelkie czynności naprawcze niezbędne dla rozwiązania zaistniałych problemów.
- 4. W przypadku wystąpienia przerw w ciągłości działania Systemu e-RPO wynikających z awarii technicznych (trwających powyżej 48 godzin), zawinionych przez IZ, IZ zobowiązuje się do zamieszczenia stosownej informacji związanych z dalszą procedurą postępowania przez Użytkownika z dokumentacją i sposobem komunikacji. Jednocześnie IZ zastrzega, iż na etapie ubiegania się o dofinansowanie będą obowiązywały w takich przypadkach zasady określone w Regulaminie konkursu.
- 5. IZ dokonuje przeglądu Regulaminu raz w roku, w sytuacji wystąpienia istotnych zmian przeprowadza aktualizację niniejszego dokumentu.

§ 5

#### **Prawa i obowiązki Użytkownika**

1. Obowiązkiem Użytkownika/Wnioskodawcy/Beneficjenta Systemu e-RPO, jest przestrzeganie zasad ustanowionych w niniejszym Regulaminie, tak aby zapewniać odpowiedni poziom bezpieczeństwa informacji oraz utrzymanie ciągłości dostępu do informacji.

W związku z korzystaniem z Systemu e-RPO każdy Użytkownik/Wnioskodawca/Beneficjent zobowiązany jest do:

- a. przestrzegania wszelkich przepisów prawa oraz powszechnie obowiązujących zasad korzystania z sieci Internet,
- b. nieprowadzenia jakichkolwiek działań zagrażających bezpieczeństwu Systemu e-RPO lub systemów komputerowych osób trzecich,
- c. zapoznawania się ze wszystkimi zmianami Regulaminu i przestrzegania jego postanowień.
- 2. W związku z korzystaniem z Systemu e-RPO Użytkownik/Wnioskodawca/Beneficjent oświadcza, że podane przez niego podczas rejestracji w Systemie dane i informacje są aktualne i zgodne z prawdą, a w przypadku zmiany takich danych zobowiązuje się do ich aktualizacji po uprzednim zgłoszeniu na adres e-mail [admin@erpo.malopolska.pl](mailto:admin@erpo.malopolska.pl) AS o takiej konieczności.

#### § 6

#### **Zakaz działań bezprawnych**

- 1. Zabronione jest korzystanie z Systemu e-RPO w celu destabilizacji pracy, poufności lub integralności Systemu e-RPO, innych systemów komputerowych należących do osób trzecich, a także naruszenia integralności lub poufności danych zgromadzonych w takich systemach informatycznych. Użytkownik/Wnioskodawca/Beneficjent może korzystać z Systemu wyłącznie w sposób zgodny z jego przeznaczeniem i funkcjonalnością określoną w niniejszym dokumencie.
- 2. Zgodnie z art. 269a ustawy z dnia 6 czerwca 1997 r. Kodeks Karny (Dz.U. z 1997 r. nr 88, poz. 553 z późn. zm.) kto, nie będąc do tego uprawnionym, przez transmisję, zniszczenie, usunięcie,

uszkodzenie, utrudnienie dostępu lub zmianę danych informatycznych, w istotnym stopniu zakłóca prace systemu komputerowego lub sieci teleinformatycznej, podlega karze pozbawienia wolności od 3 miesięcy do 5 lat.

## § 7

## **Warunki techniczne**

- 1. Korzystanie z Systemu e-RPO, możliwe jest pod warunkiem dysponowania przez Użytkownika/Wnioskodawcę/Beneficjenta systemem teleinformatycznym spełniającym następujące minimalne wymagania techniczne:
	- a. posiadania dostępu do Internetu o sugerowanej przepustowości 1 Mb/s
	- b. zastosowania przeglądarek Explorer 10, Chrome 36,Opera 11 oraz Safari 5.0 lub nowszych wersji skonfigurowanych w sposób umożliwiający korzystanie z Javascriptu, Cookies, SSL oraz Apletów Java,
- 2. Maksymalna wielkość załączników przesyłanych w systemie e-RPO: wynosi **50 MB,** rekomendowana wielkość **5 MB**
- 3. Dopuszczalne formaty załączników: pdf, doc, docx, xls, xlsx, jpg, tiff, xades
- 4. System e-RPO nie posiada funkcji przesyłania plików skompresowanych
- 5. System e-RPO został zoptymalizowany dla przeglądarek internetowych o rozdzielczości 1280x800 oraz wyższych.
- 6. Zaleca się zainstalowanie na komputerze oprogramowania antywirusowego oraz firewall.

## § 8

# **Awarie, wady, usterki**

- 1. Awarie, wady i usterki w działaniu Systemu e-RPO należy zgłaszać AL wyłącznie drogą elektroniczną na następujące adresy mail:
- a. dla naborów ogłoszonych przez Urząd Marszałkowski Województwa Małopolskiego oraz projektów pozakonkursowych ZIT: [admin@erpo.malopolska.pl](mailto:admin@erpo.malopolska.pl)
- b. dla naborów ogłoszonych przez Małopolskie Centrum Przedsiębiorczości: [adminerpo@mcp.malopolska.pl](mailto:adminerpo@mcp.malopolska.pl)
- c. dla naborów ogłoszonych przez Wojewódzki Urząd Pracy w Krakowie: [pomocrpo@wup-krakow.pl](mailto:pomocrpo@wup-krakow.pl)
- 2. AL rozpatruje zgłoszenie niezwłocznie po jego otrzymaniu.
- 3. AL udzieli odpowiedzi na zgłoszony problem, przesyłając odpowiedź na ostatni podany przez Użytkownika/Wnioskodawcę/Beneficjenta adres e-mail.
- 4. W przypadku wystąpienia awarii, która uniemożliwi kontakt z Użytkownikiem/Wnioskodawcą/Beneficjentem, o którym mowa w ust. 3, IZ opublikuje informacje, w Internecie pod adresem [www.rpo.malopolska.pl,](http://www.rpo.malopolska.pl/) o awarii i terminie jej usunięcia. Jednocześnie IZ zastrzega, iż na etapie ubiegania się o dofinansowanie będą obowiązywały w takich przypadkach zasady określone w Regulaminie konkursu.
- 5. IZ dopuszcza czasową niedostępność systemu, przerwy techniczne. Serwis systemu e-RPO może odbywać się w godzinach od 20:00-24:00.

#### § 9

#### **Dane Osobowe**

1. Dane osobowe Użytkownika przetwarzane są w Systemu e-RPO na podstawie art. 23 ust. 1 pkt 1 ustawy z dnia 29 sierpnia 1997 roku o ochronie danych osobowych (tekst jednolity: Dz. U. 2014 r.

poz. 1182), wyłącznie do celów związanych z zarządzaniem systemem e-RPO. Zgoda osoby, której dane dotyczą, wyrażana jest poprzez akceptację niniejszego Regulaminu.

- 2. Administratorem Danych jest Instytucja Zarządzająca Regionalnym Programem Operacyjnym Województwa Małopolskiego na lata 2014-2020 z siedzibą w Krakowie przy ul. Basztowej 22, 31-156 Kraków, adres do korespondencji ul. Racławicka 56, 30-017 Kraków. Przedmiotowe dane osobowe są zbierane w celu, o którym mowa w ust. 1, a także w celach archiwalnym i statystycznym. Ich podanie jest dobrowolne, a każda osoba ma prawo dostępu do treści swoich danych oraz ich poprawiania.
- 3. W przypadku przetwarzania danych osobowych przez IZ na podstawie art. 23 ust. 1 pkt 1 ustawy o ochronie danych osobowych, tj. zgody osoby, której dane dotyczą, stosownie do treści art. 7 pkt 5 ww. ustawy, zgoda może być odwołana w każdym czasie. Niniejsze uprawnienie jest realizowane poprzez wysłanie pocztą elektroniczną na adres [admin@erpo.malopolska.pl](mailto:admin@erpo.malopolska.pl) stosownego żądania wraz z podaniem imienia, nazwiska oraz nazwy Instytucji którą reprezentuje.
- 4. IZ nie ponosi odpowiedzialności za nieuprawnioną zmianę danych lub dostęp do informacji przeznaczanej dla Użytkownika przez osoby trzecie, przy użyciu oryginalnych identyfikatorów Użytkownika.

## § 10

## **Postanowienia Końcowe**

- 1. IZ udostępnia aktualną treść niniejszego Regulaminu w Systemie e-RPO pod adresem: **erpo.malopolska.pl.**
- 2. IZ uprawniona jest do dokonania zmiany postanowień Regulaminu, w szczególności w sytuacji: zmiany sposobu funkcjonowania Systemu e-RPO, poprawy przez IZ bezpieczeństwa informacji, poziomu ochrony danych osobowych, rozszerzenie lub ulepszenie funkcjonalności aplikacji, zmian wynikających z realizacji RPO WM.
- 3. Aktualna wersja Regulaminu dostępna jest na stronie logowania wraz z datą aktualizacji Regulaminu.
- 4. IZ nie ponosi odpowiedzialności za blokowanie przez administratorów serwerów pocztowych przesyłania wiadomości na adres email wskazany przez Użytkownika oraz za usuwanie i blokowanie email przez oprogramowanie zainstalowane na komputerze używanym przez Użytkownika.
- 5. Użytkownik może zrezygnować z korzystania z Systemu e-RPO poprzez wyrejestrowanie założonego Konta (zgłoszenie na adres admin@erpo.malopolska.pl). Po skutecznym wyrejestrowaniu Użytkownik traci dostęp do Systemu e-RPO i Konto wygasa.